### Grafos – Aula 7

### **Roteiro**

- **DAG**
- Executando tarefas
- **Ordenação topológica**
- Algoritmo e melhorias

### DAG

Grafo direcionado acíclico **Directed Acyclic Graph = DAG**  $\blacksquare$  importante classe de grafos

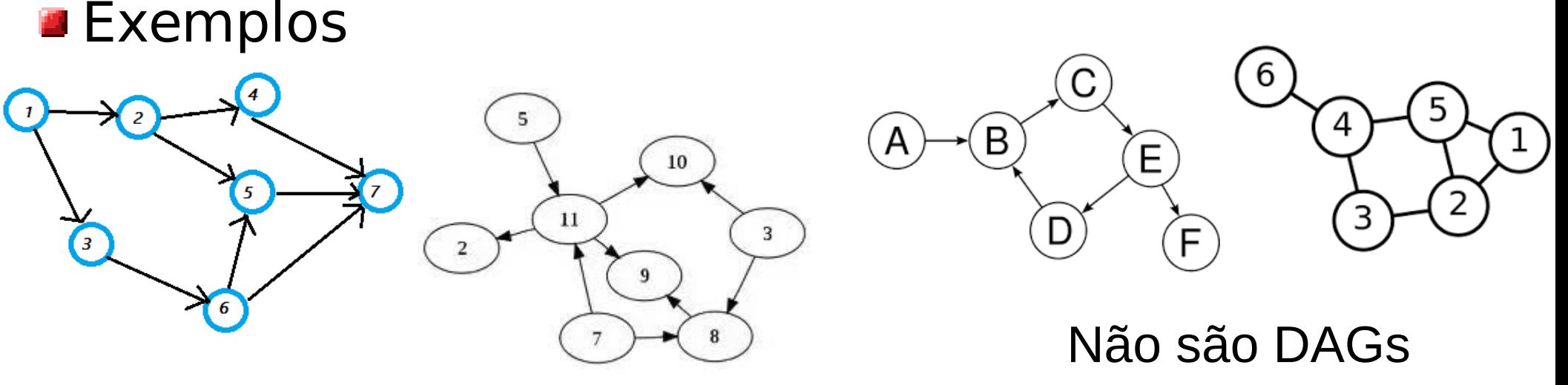

#### São DAGs

- **E** Toda árvore direcionada é um DAG
- **Todo DAG possui ao menos um vértice com grau** de entrada zero

# Executando Tarefas

- **N** tarefas precisam ser executadas
- **Tarefas são dependentes** 
	- **Tarefas tem "pré-requisitos" (como sua** grade curricular)

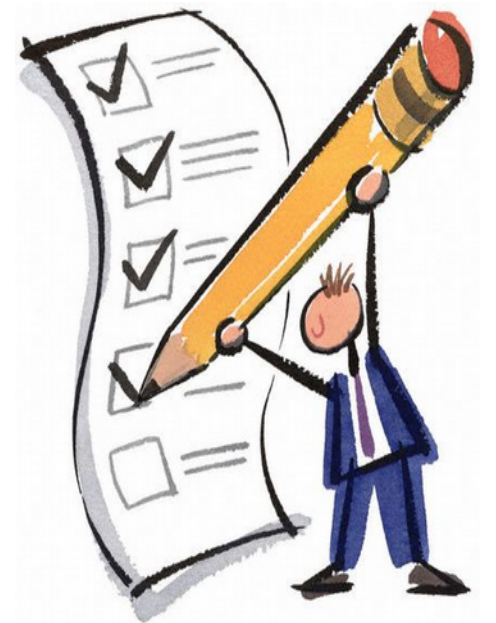

**Problema:** Qual ordem de execução não viola as dependências?

#### **Modelar problema utilizando grafos direcionados**

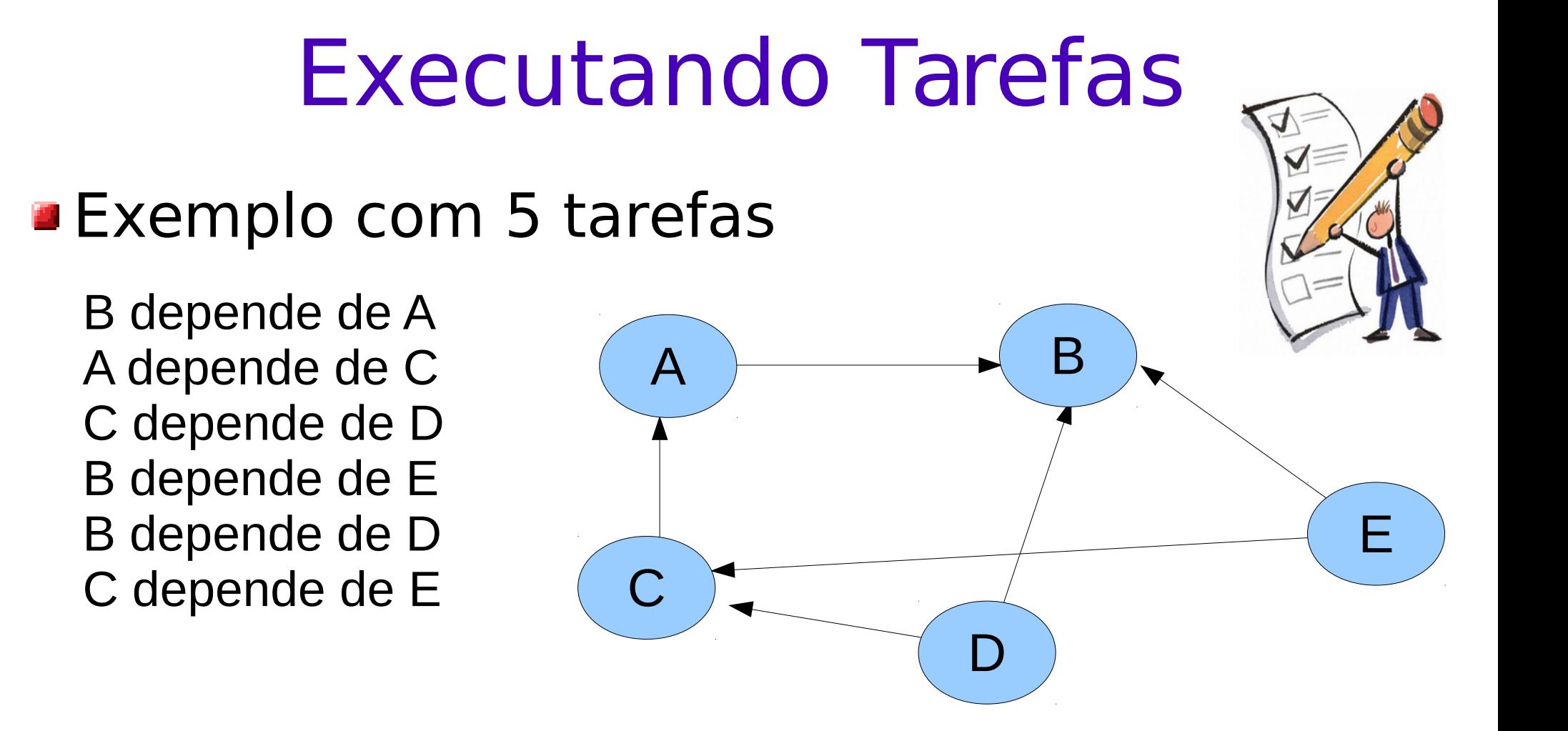

#### **Qual é a ordem de execução?**

### Tarefas e DAG

Grafo de dependência é direcionado

- **Tarefas podem ser executadas somente se** grafo de dependência não possui ciclos **grafo de dependência precisar ser um DAG!**
- Dado um DAG, como determinar a ordem de execução das tarefas?

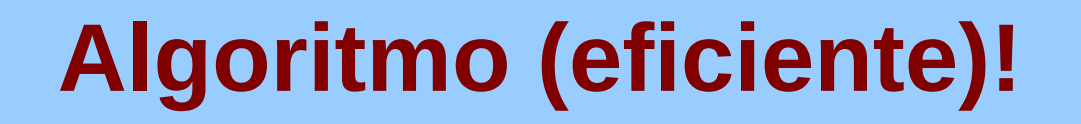

- Ordenação dos vértices de forma que arestas "apontam" sempre para frente
- Dado grafo direcionado G
- Ordenação dos vértices de G:  $v_1$ ,  $v_2$ , ...,  $v_n$ , tal que para toda aresta (v<sub>i</sub>, v<sub>j</sub>) temos que i < j
	- v<sub>i</sub> corresponde a um vértice do grafo, para  $i = 1, 2, ..., n$
	- **u** toda aresta do grafo é mapeada para algum (v<sub>i</sub>, v<sub>j</sub>)

# Exemplo

Ordenação dos vértices de G: v<sub>1</sub>, v<sub>2</sub>, ..., v<sub>n</sub>, tal que para toda aresta (v<sub>i</sub>, v<sub>j</sub>) temos que i < j

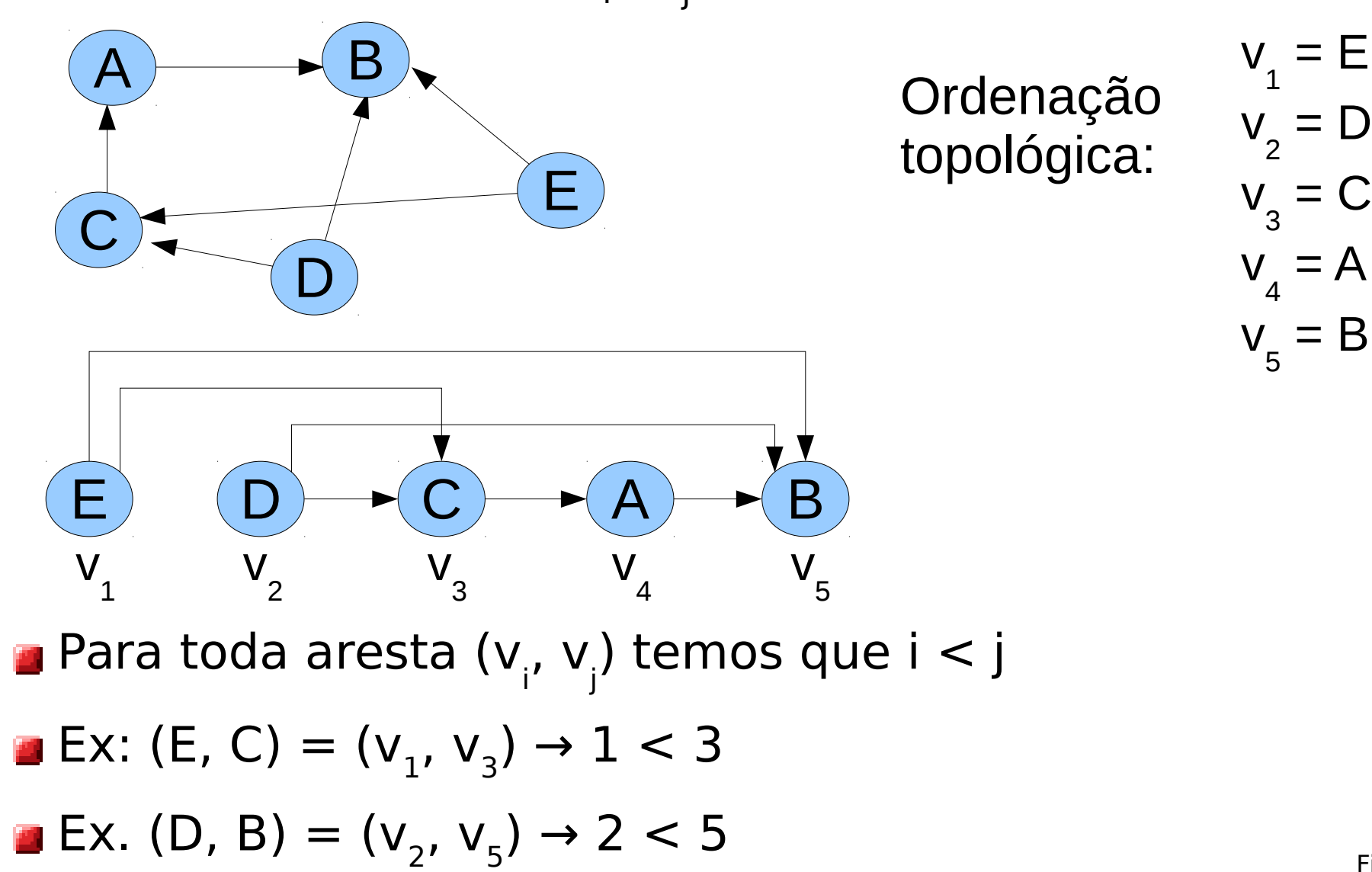

Figueiredo – 2021

Define uma ordem de execução das tarefas

- **Prodemos executar tarefas na ordem dada pela** ordenação topológica
- v<sub>i</sub> não depende de nenhuma tarefa v<sub>j</sub> com j < i

**Problema**: Dado um DAG, como determinar uma ordernação topológica?

### **Idéias?**

**Ideia:** começar com vértices que tem grau de entrada zero

não dependem de ninguém

#### Algoritmo

 $1.0$ rdem =  $0$ 

2.Enquanto |V| > 0 faça

- 3. Encontrar u com grau de entrada zero
- 4. Ordem = Ordem + u
- 5. Remover u do grafo G
- Remover u (grau de entrada zero) mantém G como um DAG

**Eteremos outro grau de entrada zero no grafo** 

Algoritmo sempre termina com uma ordenação

# Exemplo

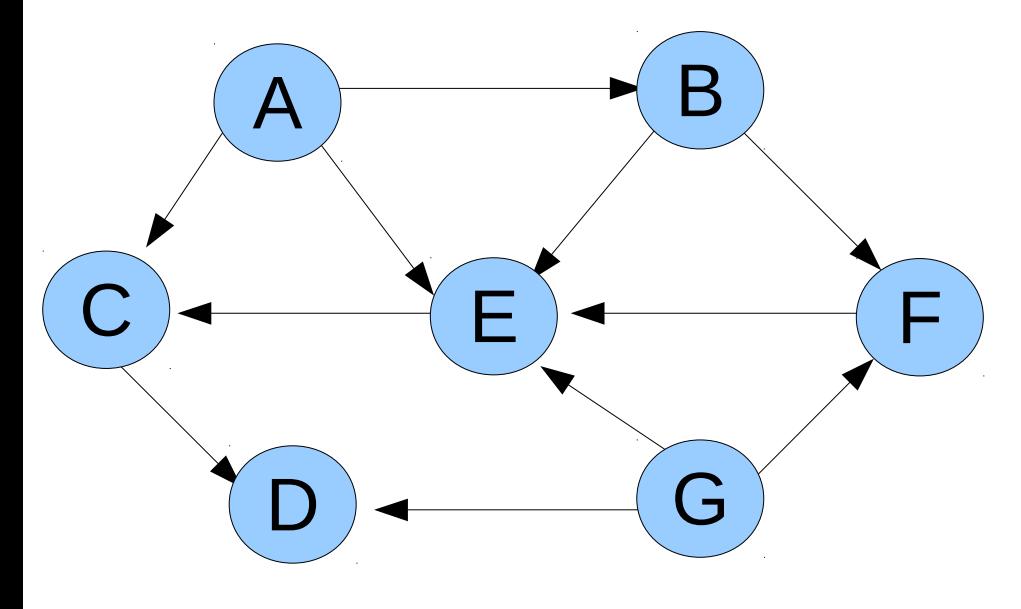

**Passo zero descobre** vértices com grau de entrada zero

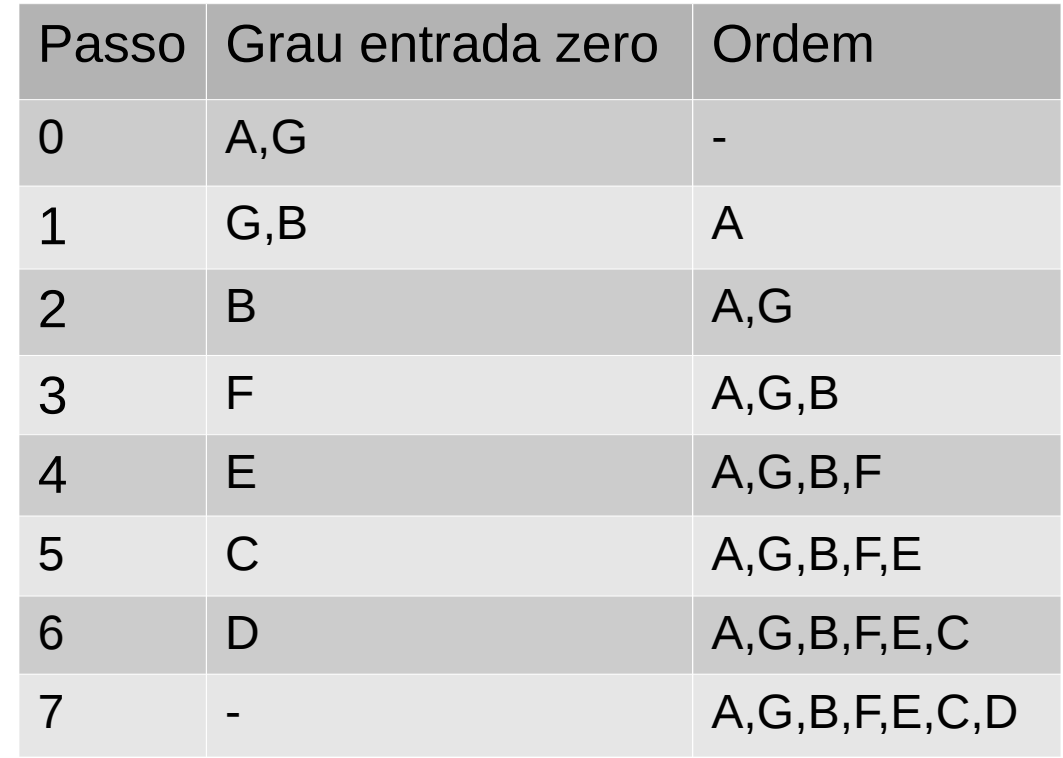

- **Escolhe vértice de grau zero mais antigo primeiro**
- Ordenação topológica não é única (algoritmo produz uma ordenação topológica)

#### **E** Complexidade?

- $1.0$ rdem =  $0$
- 2.Enquanto |V| > 0 faça
- 3. Encontrar u com grau de entrada zero
- 4. Ordem = Ordem + u
- 5. Remover u do grafo G
- **Depende do tempo necessário para** encontrar u (vértice de grau zero), linha 3
- **Procurar sequencialmente tem custo O(n)**
- Complexidade total: O(n<sup>2</sup>)

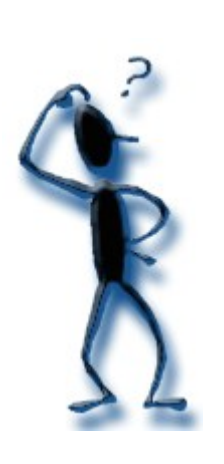

**E** Como melhorar complexidade?

Manter vetor com grau de entrada dos vértices Manter lista de vértices com grau de entrada zero Atualizar vetor e lista a cada "remoção" de vértice  $\blacksquare$  inserir na lista quando grau for zero Não precisa remover o vértice de grau zero do grafo (ou fazer qualquer alteração no grafo) Complexidade:  $O(m + n)$ 

# Algoritmo Melhorado

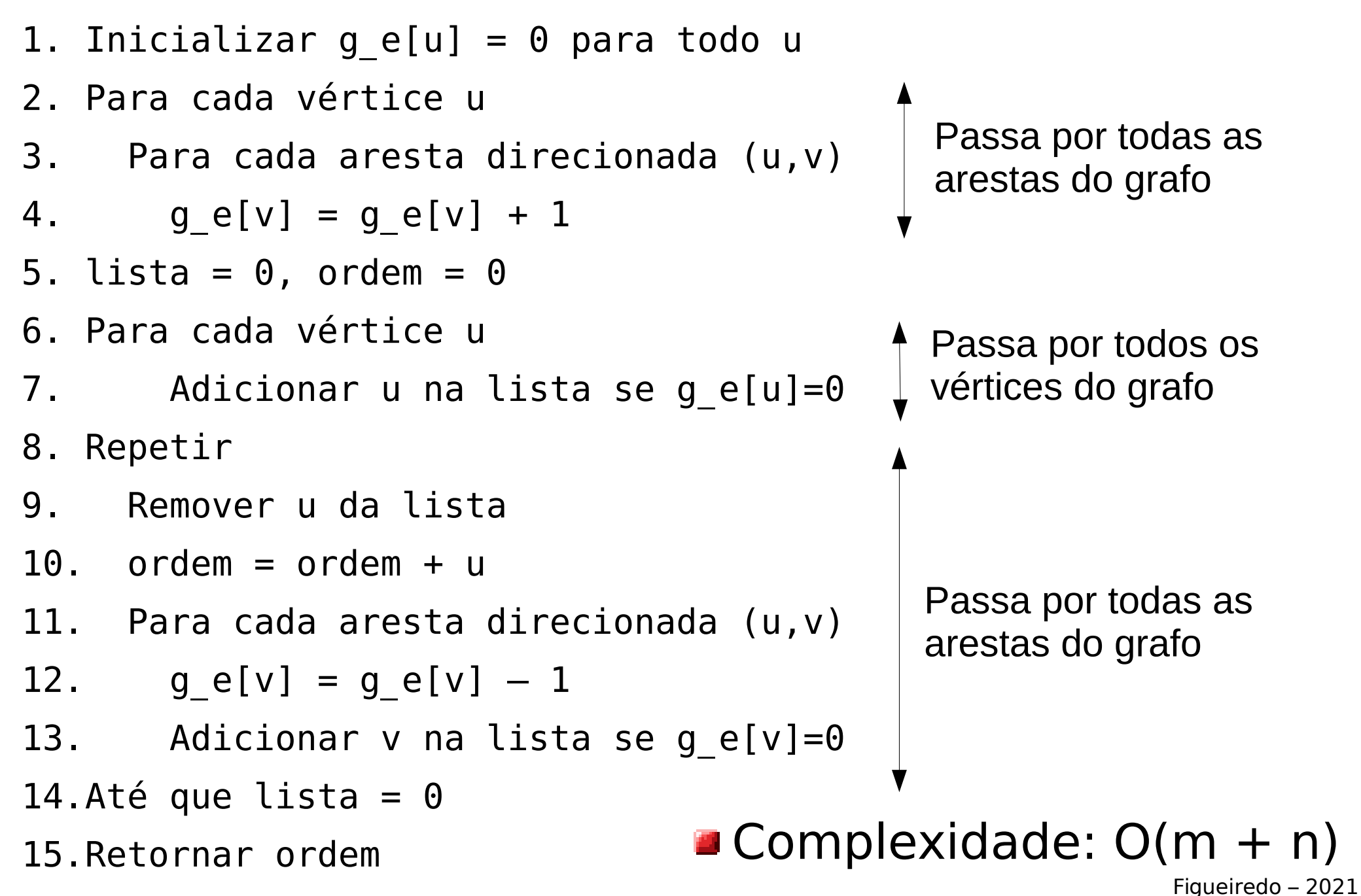